UE Systèmes temps réel/STR Examen session 2, <sup>25</sup> juin <sup>2018</sup> Durée : 1h20 Tous documents autorisés

> Singhoff Frank singhoff@univ-brest.fr C-203

NB : e do
ument est re
to/verso.

## Il est conseillé de lire intégralement le suiet avant de traiter les exercices.

## Exercice  $n^{\circ}$  1 : Ordonnancement temps réel (6 points)

Dans cette partie, on regarde l'ordonnancement d'un système d'air conditionné pour un hôtel.

Ce dispositif est un boitier onne
té à plusieurs ventilateurs. Un ventilateur est installé dans chaque chambre de l'hôtel et le boitier permet de régler de facon centralisée la température de toutes les pièces. Le boitier central comporte un processeur sur lequel plusieurs tâches s'ex'ecutent. On suppose que les tâches sont périodiques et que l'on utilise un ordonnancement à priorité fixe preemptif. Dans l'environnement utilisé, les niveaux de priorités varient de 0 à 255. 255 est le niveau le plus élevé.

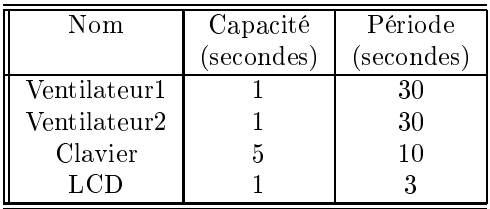

- 1. Le tableau i-dessus présente les diérents paramètres des tâ
hes du système. On étudie le système pour 2 chambres/ventilateurs. Affectez une priorité fixe à chaque tâche. Expliquez comment vous affectez ces priorités.
- 2. Dessinez l'ordonnan
ement des tâ
hes sur la période d'étude.
- 3. Montrez omment, sans dessiner <sup>l</sup>'ordonnan
ement des tâ
hes, nous pouvions vérier le respects des contraintes temporelles des tâches de cette application.
- 4. Combien de ventilateurs peut-on ajouter à ce jeu de tâches tout en respectant les échéances de toutes les tâ
hes.

## Exercice  $n^{\circ}$  2 : Programmation concurrente avec Ada (7 points)

Dans cette partie, on étudie un système de redondance active. Afin de détecter les pannes d'équipements dans un système embarqué critique (ex : un avion), on utilise souvent la technique de la redondan
e a
tive. Cette te
hnique onsiste à embarquer dans un système plusieurs équipements dont la fonction est identique afin de maintenir fonctionnel le système en cas de panne d'un de ces équipements.

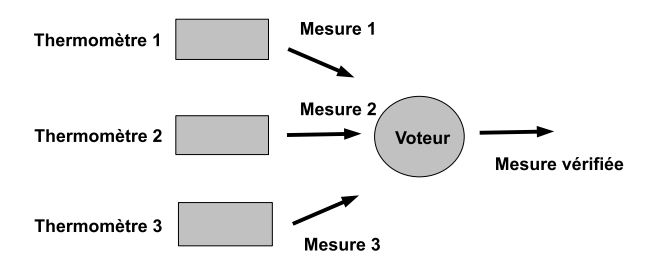

Pour illustrer cette technique, la figure ci-dessous montre un système de mesure de température. Ce système comprend trois capteurs (thermomètres) et un "voteur" dont le rôle est de détecter la panne d'un capteur. Dans cet exemple, on considère comme panne, le cas où un thermomètre effectue une mesure erronée. Le principe de la redondance active est le suivant : chaque capteur/thermomètre effectue une mesure, puis, les trois mesures sont comparées par le voteur. Si le voteur onstate que les trois mesures sont identiques, alors il transmet l'information au reste du système. Lorsque les mesures sont différentes, on considère qu'un ou plusieurs thermomètres ne fonctionnent plus correctement. Dans ce cas, le voteur affiche à l'écran l'existence d'une mesure erronée, -à-d d'une panne.

On souhaite simuler le fonctionnement d'un voteur en Ada avec le paquetage suivant :

```
generi

 type element is private;
 with function verifier_mesure(v1, v2, v3 : in element)
       return element;
pa
kage redondan
e is
 task type vote is
    entry donner_mesure1 (v : in element);
    entry donner_mesure2 (v : in element);
    entry donner_mesure3 (v : in element);
    entry recevoir mesure verifiee(v : out element);
  end vote;
end redondance;
```
La tâche vote de ce paquetage fonctionne de la façon suivante : elle attend successivement les températures sur les entrées donner\_mesure1, donner\_mesure2 et finalement, donner\_mesure3. Puis, la fonction verifier\_mesure compare les trois informations et calcule la mesure à restituer au reste du système. Puis, elle attend sur son entrée recevoir mesure verifiee qu'une tâche demande la mesure préalablement vérifiée par la fonction verifier\_mesure.

On teste ce paquetage avec la procédure principale suivante :

```
10 with text_io; use text_io;
20 with redondan
e;
30
40 pro
edure test_voteur is
50
60 fun
tion analyser_mesures(v1, v2, v3 : integer)
70 return integer is
80 begin
90<sub>1</sub>if (v1=v2) and (v1=v3)100
       then return v1;
110 else put_line("Mesure fausse : panne d'un thermometre !");
120end if:
130 end analyser_mesures;
140
150
160
160 un_voteur : vote;
170 resultat : integer :=0;
180
190 begin
200 un_voteur.donner_mesure1(10);
210 un_voteur.donner_mesure2(10);
220
     un_voteur.donner_mesure3(10);
230
240 un_voteur.re
evoir_mesure_verifiee(resultat);
250 put("resultat = " ); put(resultat); new_line;
260 end test_voteur;
```
## Questions :

- 1. La ligne numéro 250 ne ompile pas. Pourquoi ? Corrigez ette erreur.
- 2. Dans la procédure principale, il manque l'instanciation du paquetage redondance. Sachant que la fonction de comparaison des mesures est analyser\_mesures, ajoutez l'instanciation manquante.
- 3. Donnez le orps du paquetage redondan
e.